# Происхождение мутантов

Соловьёв Владимир Валерьевич Huawei, НГУ, СУНЦ [vladimir.conwor@gmail.com](mailto:vladimir.conwor@gmail.com) vk.com/conwor

# *Тип "Человек-Паук" одновременно наследует свойства типов "Человек" и "Паук"*

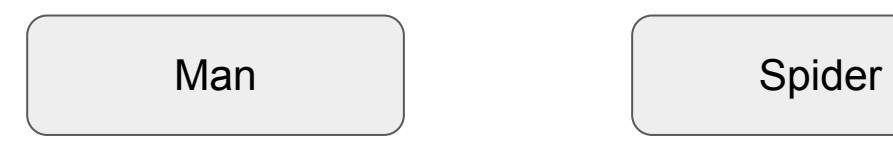

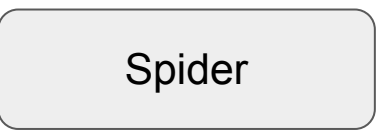

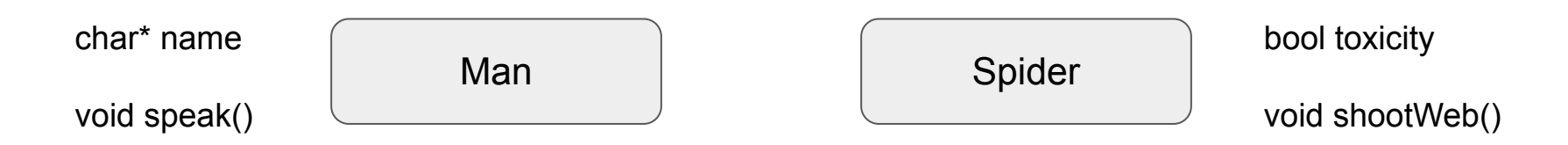

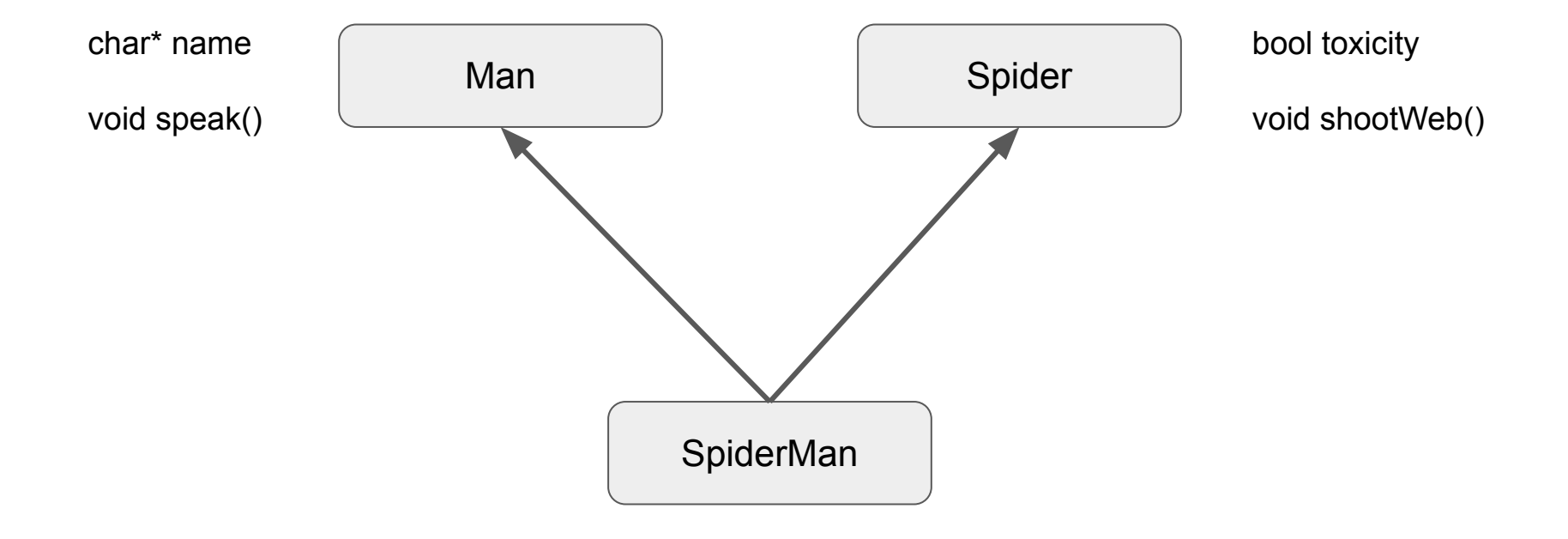

```
class Man {
      const char* name;
public:
      Man(const char<sup>*</sup> n): name(n) {
            printf("Man constr\n");
      }
      void speak() { 
            printf("My name is %s\n", name);
      }
};
```

```
class Spider {
      bool toxicity;
public:
      Spider(bool tx): toxicity(tx) {
             printf("Spider constr\n");
       }
      void shootWeb() { 
             printf("Piu!\n");
       }
};
```
class SpiderMan: **public Spider, public Man** { public: SpiderMan(): Spider(false), Man("Piter") {} };

```
class SpiderMan: public Spider, public Man {
public:
     SpiderMan(): Spider(false), Man("Piter") {}
};
```
SpiderMan sm; sm.speak(); sm.shootWeb(); Spider constr Man constr My name is Piter Piu!

```
class SpiderMan: public Spider, public Man {
public:
     SpiderMan(): Spider(false), Man("Piter") {}
};
```
SpiderMan sm; sm.speak(); sm.shootWeb(); Spider constr Man constr My name is Piter Piu!

```
class SpiderMan: public Spider, public Man {
public:
     SpiderMan(): Man("Piter"), Spider(false) {}
};
```
SpiderMan sm; sm.speak(); sm.shootWeb(); Spider constr Man constr My name is Piter Piu!

```
class SpiderMan: public Spider, public Man {
public:
     SpiderMan(): Man("Piter"), Spider(false) {}
};
```
Порядок вызова конструкторов базовых классов определён порядком наследования (и не может быть изменён в произвольном конструкторе)

SpiderMan sm;

SpiderMan\*  $p1 = 8$ sm; Spider\*  $p2 = p1$ ; Man\*  $p3 = p1$ ;

printf("%d\n%d\n%d", p1, p2, p3);

SpiderMan sm;

SpiderMan\*  $p1 = 8$ sm; Spider\*  $p2 = p1$ ; Man\*  $p3 = p1$ ;

printf("%d\n%d\n%d", p1, p2, p3);

9436516 9436516 9436520

SpiderMan sm;

SpiderMan\*  $p1 = 8$ sm; Spider\*  $p2 = p1$ ; **Man\* p3 = p1**;

printf("%d\n%d\n%d", p1, p2, p3);

9436516 9436516 **9436520**

## Прошлая лекция

#### объект типа Person в памяти

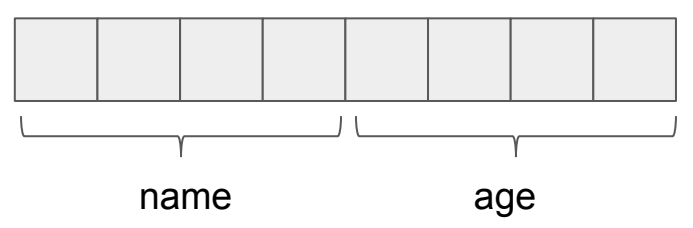

#### class Student : public Person

#### объект типа Student в памяти

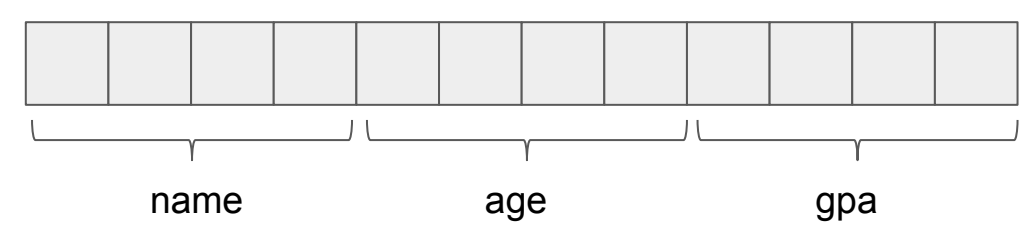

## Прошлая лекция

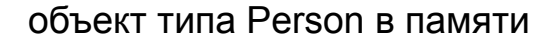

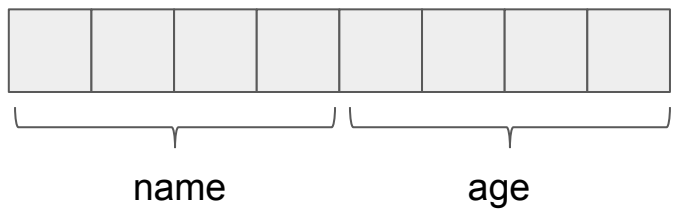

class Student : public Person

Student\*  $s$  = new Student(); Person\*  $p = s$ ;

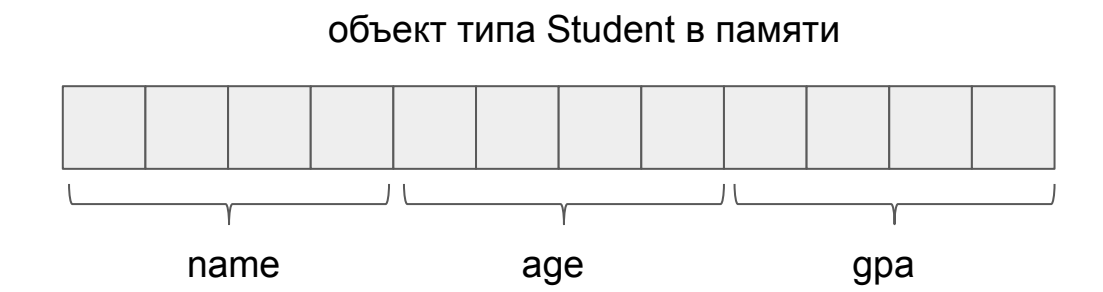

# Прошлая лекция

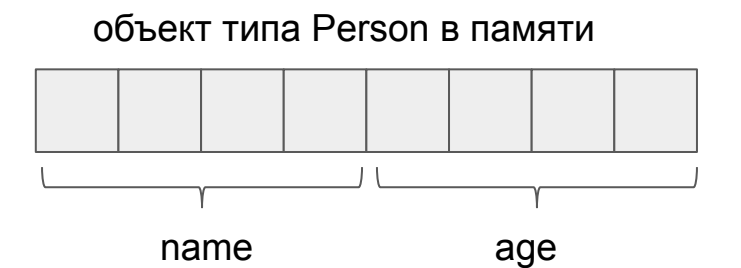

#### class Student : public Person

Student\*  $s$  = new Student(); Person\*  $p = s$ ;

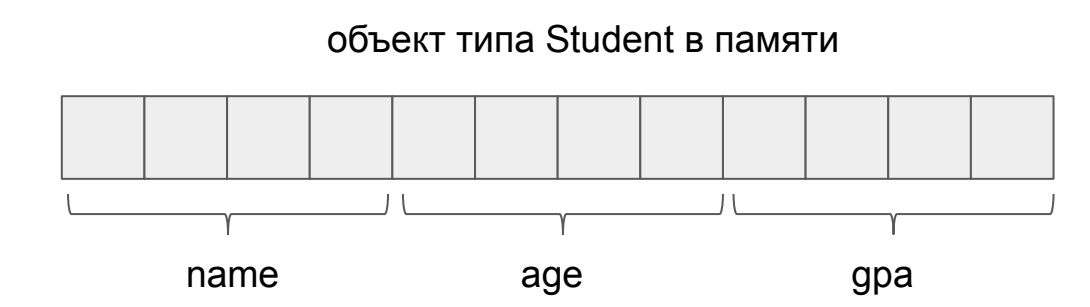

Другой тип, но значение то же самое

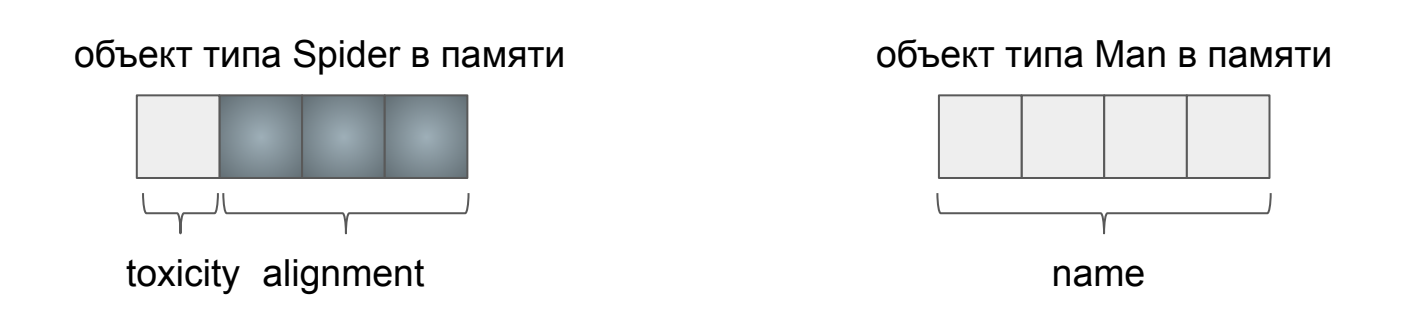

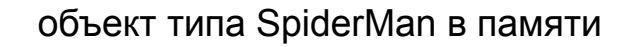

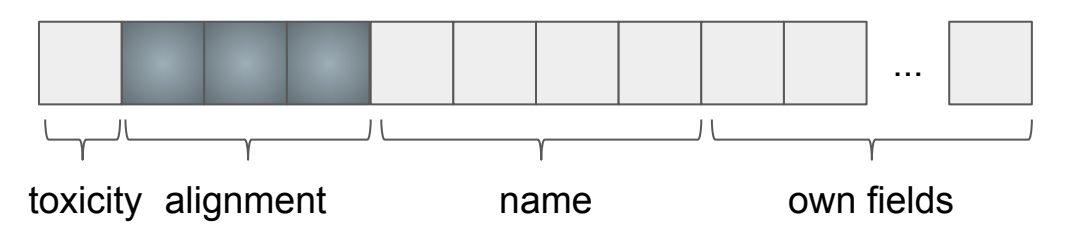

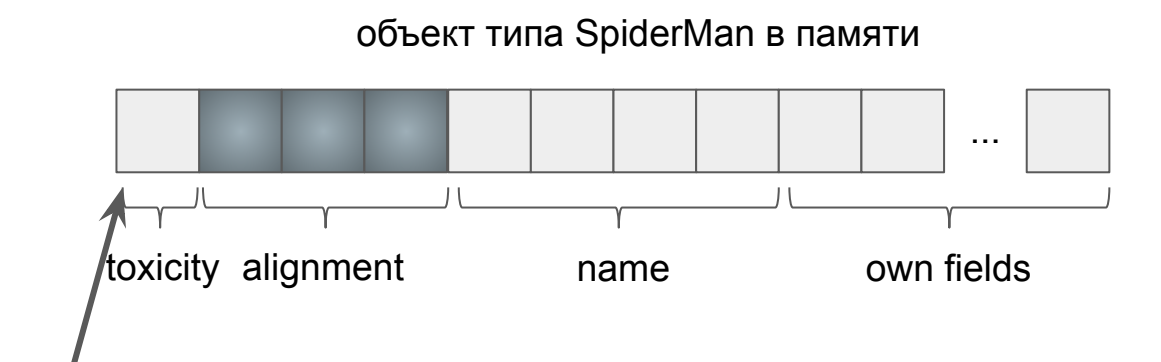

SpiderMan sm;

SpiderMan\*  $p1 = 8$ sm; Spider\*  $p2 = p1$ ; Man\*  $p3 = p1$ ;

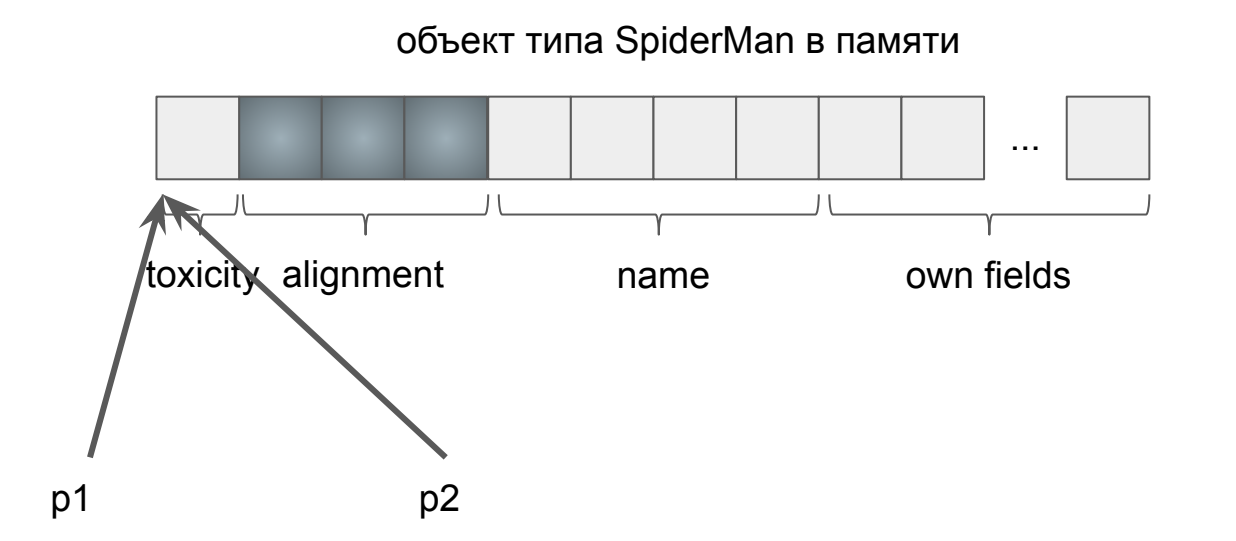

SpiderMan sm;

SpiderMan\*  $p1 = 8$ sm; Spider\*  $p2 = p1$ ; Man\*  $p3 = p1$ ;

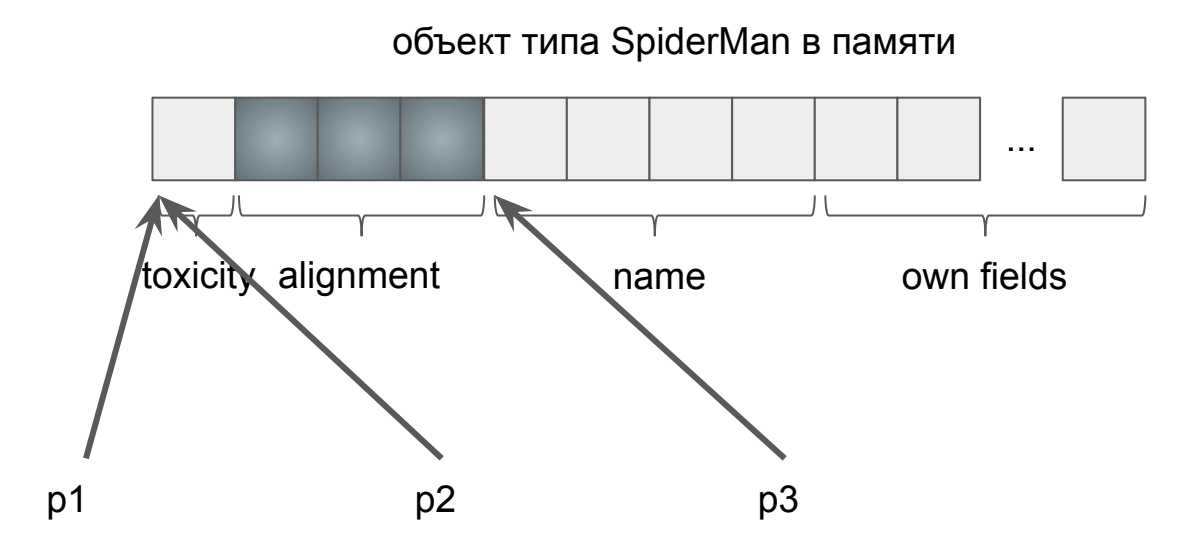

SpiderMan sm;

SpiderMan\*  $p1 = 8$ sm; Spider\*  $p2 = p1$ ; Man\*  $p3 = p1$ ;

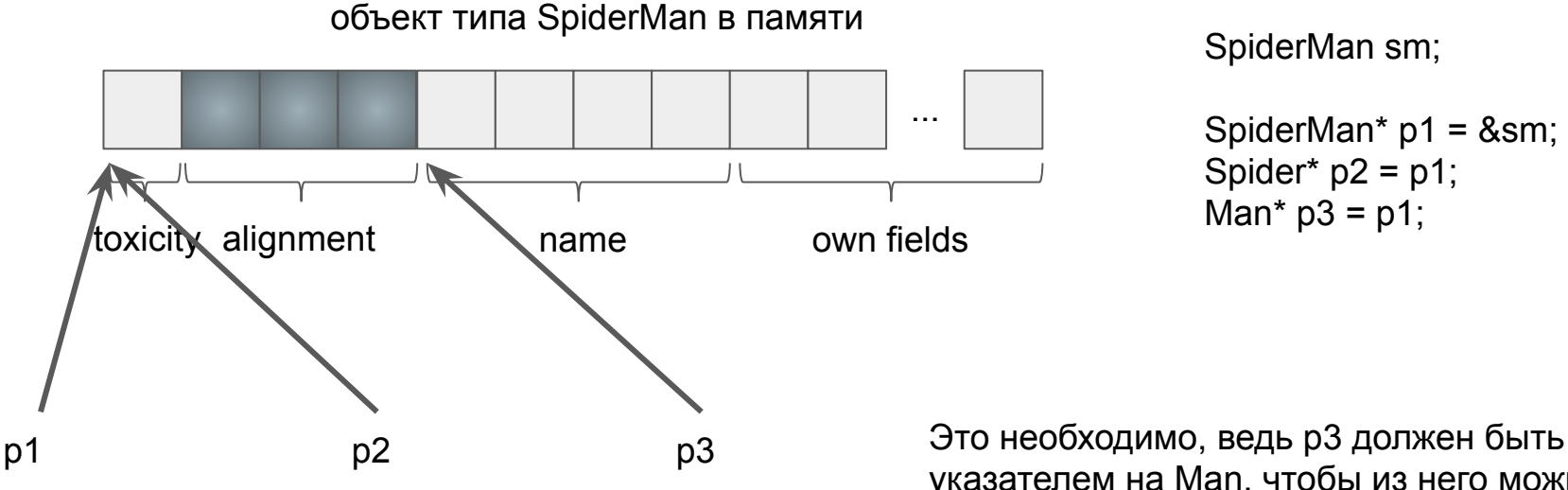

#### SpiderMan sm;

SpiderMan\*  $p1 = 8$ sm; Spider\*  $p2 = p1$ ; Man\*  $p3 = p1$ ;

указателем на Man, чтобы из него можно быть читать поля в произвольном коде

Man\* manPtr =  $\dots;$ SpiderMan\* smPtr = (SpiderMan\*) manPtr;

printf("%d\n%d", manPtr, smPtr);

Man\* manPtr =  $\dots;$ SpiderMan\* smPtr = (SpiderMan\*) manPtr;

printf("%d\n%d", manPtr, smPtr);

17237352 17237348

Man\* manPtr =  $\dots$ ; SpiderMan\* smPtr = (SpiderMan\*) manPtr;

printf("%d\n%d", manPtr, smPtr);

17237352 17237348

Компилятор знает, какое смещение у Man в составе SpiderMan, предполагает, что указатель корректный, и меняет его значение при касте

Man\* manPtr =  $\dots$ ; SpiderMan\* smPtr = (SpiderMan\*) (void\*) manPtr;

printf("%d\n%d", manPtr, smPtr);

17237352 17237352

Работает только между известными компилятору типами

1) В целом "не очень безопасная" операция

2) Со множественным наследованием становится ещё более интересной

```
Man* manPtr = \dots;SpiderMan* smPtr = (SpiderMan*) manPtr;
```

```
if (manPtr == smPtr) \{printf("%d\n%d", manPtr, smPtr);
}
```

```
Man* manPtr = \dots;SpiderMan* smPtr = (SpiderMan*) manPtr;
```

```
if (manPtr == smPtr) \{printf("%d\n%d", manPtr, smPtr);
}
```
3164440 3164436

```
Man* manPtr = \dots;
SpiderMan* smPtr = (SpiderMan*) manPtr;
```

```
if (manPtr == smPtr) {
     printf("%d\n%d", manPtr, smPtr);
}
```
3164440 3164436

Сравнение на равенство - что может быть проще?

```
class Man {
      …
public:
     const char* name;
};
                                              class Spider {
                                                    …
                                              public:
                                                    const char* name;
                                              };
```
class SpiderMan: public Spider("Piter"), public Man("Piter") { … };

SpiderMan sm; printf(sm.name);

```
class Man {
      …
public:
     const char* name;
};
                                              class Spider {
                                                    …
                                              public:
                                                    const char* name;
                                              };
```
class SpiderMan: public Spider("Piter"), public Man("Piter") { … };

SpiderMan sm; printf(sm.name);

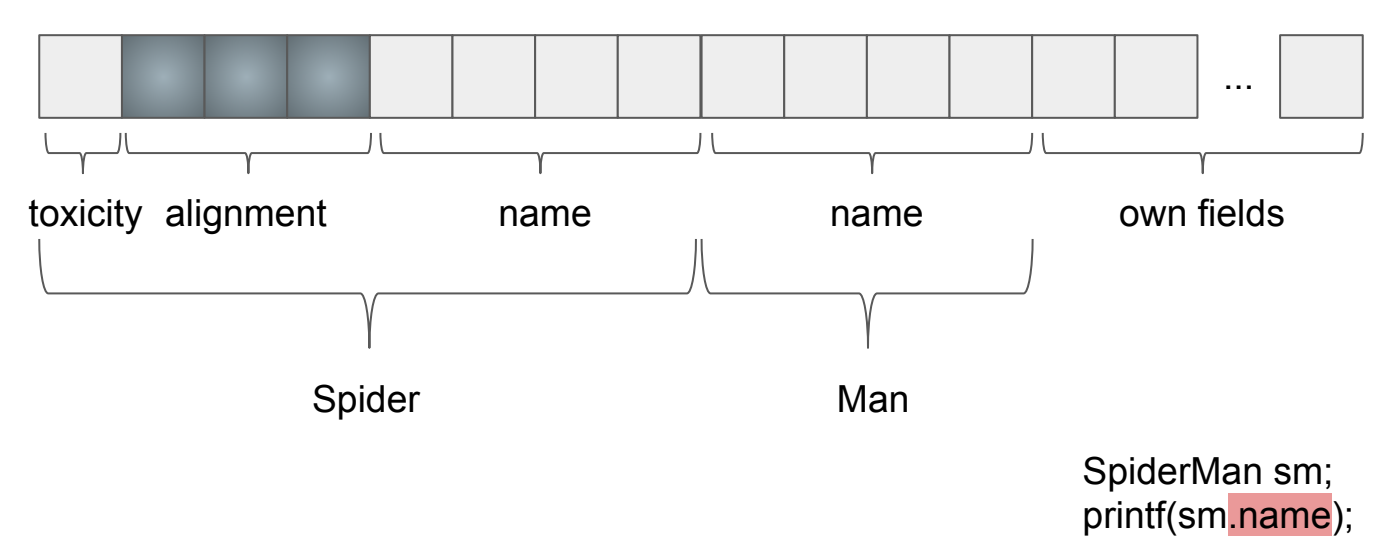

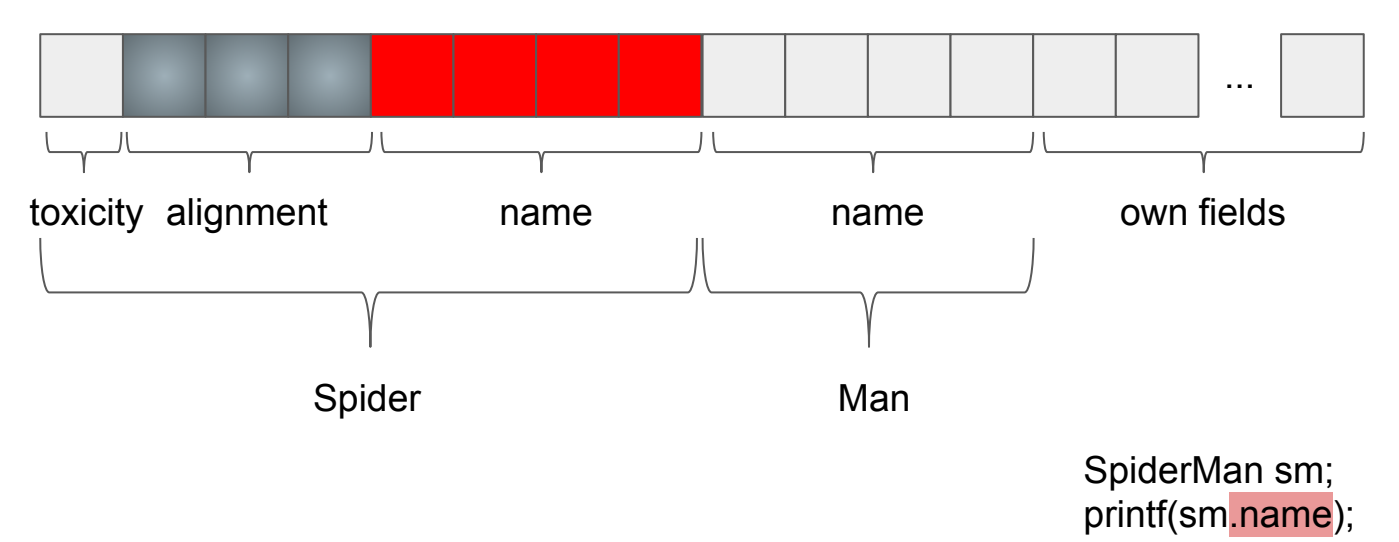

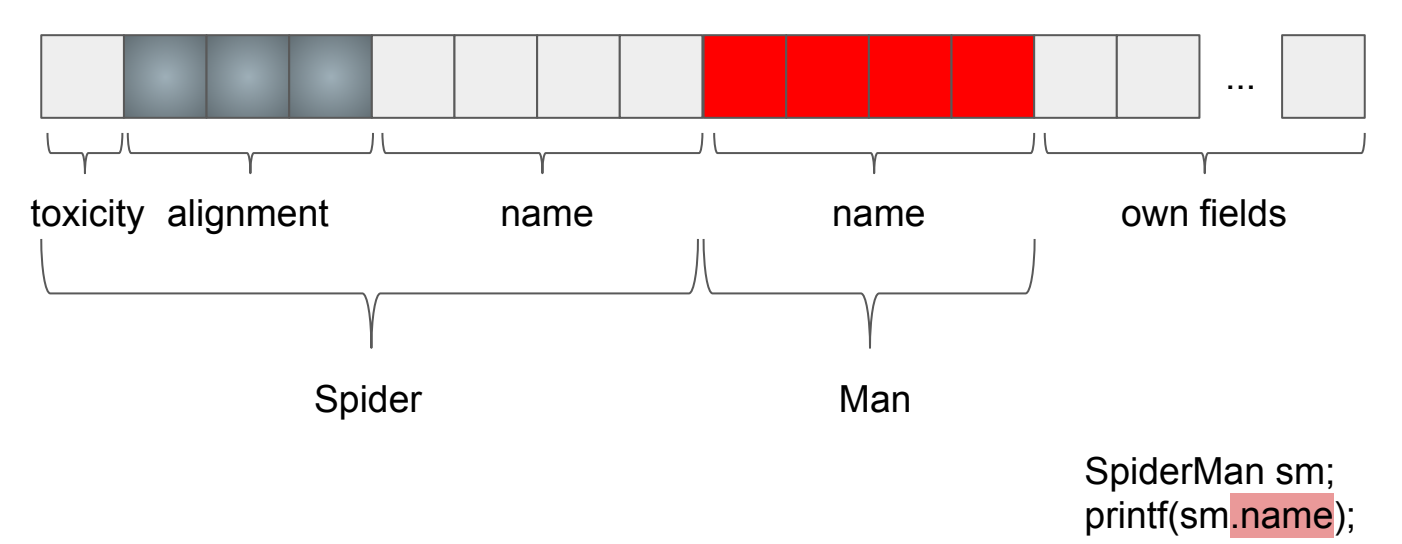

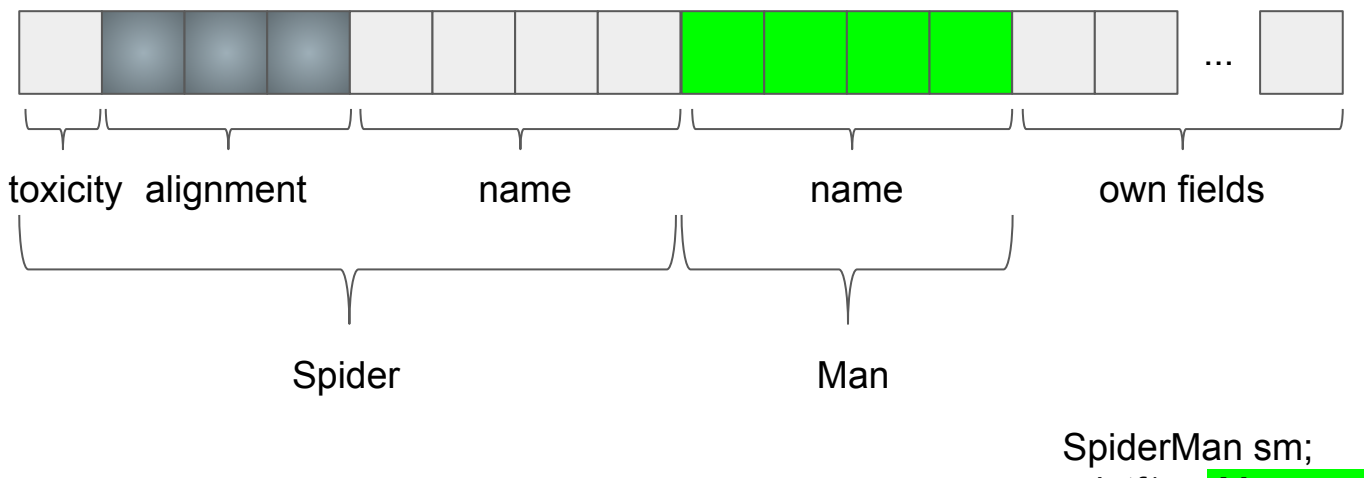
## Конфликты имён

#### объект типа SpiderMan в памяти

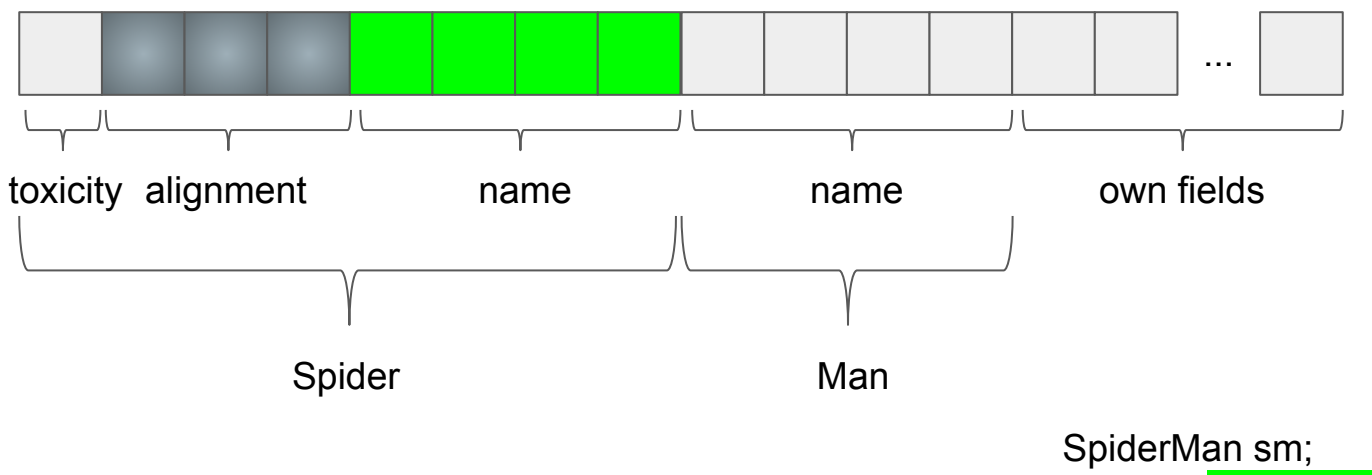

printf(sm.Spider::name);

#### Но они же одинаковые!

```
class Man {
      …
public:
     const char* name;
};
                                              class Spider {
                                                     …
                                              public:
                                                    const char* name;
                                              };
```
class SpiderMan: public Spider(**"Piter"**), public Man(**"Piter"**) { … };

SpiderMan sm; printf(sm.name);

#### Формальность превыше всего

1) Компилятор не умеет угадывать, что вы там себе придумали о своей программе

#### Формальность превыше всего

1) Компилятор не умеет угадывать, что вы там себе придумали о своей программе (жаль, конечно)

#### Формальность превыше всего

Компилятор не умеет угадывать, что вы там себе придумали о своей 1) Программе (жаль, конечно)

Раз поля разные - значит они разные! 2)

Ведь в другом примере они действительно могут быть разные  $3)$ 

## Конфликты имён

```
class Man {
      …
public:
      Man(...): legsAmount(2) ...
      int legsAmount;
};
                                                class Spider {
                                                      …
                                                public:
                                                      Spider(...): legsAmount(8) ...
                                                      int legsAmount;
                                                };
```
class SpiderMan: public Spider, public Man { … };

SpiderMan sm; printf("%d", sm.legsAmount);

## Конфликты имён

1) На самом деле хорошо, потому что указывает на потенциальные ошибки

2) Пример с одинаковыми полями name - ошибка проектирования (решение будет через N слайдов)

#### Переопределение полей

```
class Man {
      …
public:
     Man(...): legsAmount(2) ...
     int legsAmount;
};
```

```
class Spider {
      …
public:
      Spider(...): legsAmount(8) ...
      int legsAmount;
};
```

```
class SpiderMan: public Spider, public Man {
      …
public:
      SpiderMan(...): Spider(...), Man(...) ...
};
```
SpiderMan sm; printf("%d", sm.legsAmount);

#### Переопределение полей

```
class Man {
      …
public:
     Man(...): legsAmount(2) ...
     int legsAmount;
};
```

```
class Spider {
      …
public:
      Spider(...): legsAmount(8) ...
      int legsAmount;
};
```

```
class SpiderMan: public Spider, public Man {
      …
public:
      SpiderMan(...): Spider(...), Man(...), legsAmount(2) ...
      int legsAmount;
};
```
SpiderMan sm; printf("%d", sm.legsAmount);

#### Переопределение полей

В этом примере

Не экономит память (все три поля присутствуют в объекте) 1)

Немного улучшает семантику (понятно, какое поле главное) 2)

```
class Man {
      …
public:
     int legsAmount() { return 2; }
};
```

```
class Spider {
      …
public:
      int legsAmount() { return 8; }
};
```

```
class SpiderMan: public Spider, public Man {
      …
public:
};
```

```
SpiderMan sm;
printf("%d", sm.legsAmount());
```

```
class Man {
      …
public:
      int legsAmount() { return 2; }
};
```

```
class Spider {
      …
public:
      int legsAmount() { return 8; }
};
```

```
class SpiderMan: public Spider, public Man {
      …
public:
};
```
SpiderMan sm; printf("%d", sm.Man::legsAmount());

```
class Man {
      …
public:
     int legsAmount() { return 2; }
};
```

```
class Spider {
      …
public:
      int legsAmount() { return 8; }
};
```

```
class SpiderMan: public Spider, public Man {
      …
public:
};
```
SpiderMan sm; printf("%d", sm.Spider::legsAmount());

```
class Man {
      …
public:
     int legsAmount() { return 2; }
};
```

```
class Spider {
      …
public:
      int legsAmount() { return 8; }
};
```

```
class SpiderMan: public Spider, public Man {
      …
public:
      int legsAmount() { return 2; }
};
```

```
SpiderMan sm;
printf("%d", sm.legsAmount());
```
1) Позволяет решать конфликты имён и реализаций

2) Так же как и в одиночном наследовании, не дружит с полиморфизмом подтипов (т.к. вызов прямой, т.е. ad hoc полиморфный)

```
class SpiderMan: public Spider, public Man {
      …
public:
      int legsAmount() { return 2; }
};
```
SpiderMan sm; Spider\* ptr = &sm;

```
ptr->legsAmount(); // Spider::legsAmount()
```

```
class Man {
      …
public:
      virtual int legsAmount() { return 2; }
};
```

```
class Spider {
      …
public:
      virtual int legsAmount() { return 8; }
};
```

```
class SpiderMan: public Spider, public Man {
      …
public:
     int legsAmount() { return 2; }
};
SpiderMan sm;
Spider* ptr = &sm;
printf("%d", ptr->legsAmount()); // SpiderMan::legsAmount()
```

```
class Man {
      …
public:
     int legsAmount() { return 2; }
};
```

```
class Spider {
      …
public:
      virtual int legsAmount() { return 8; }
};
```

```
class SpiderMan: public Spider, public Man {
      …
public:
     int legsAmount() { return 2; }
};
SpiderMan sm;
Spider* ptr = &sm;
printf("%d", ptr->legsAmount()); // SpiderMan::legsAmount()
```

```
class Man {
      …
public:
      virtual int legsAmount() { return 2; }
};
```

```
class Spider {
      …
public:
      int legsAmount() { return 8; }
};
```

```
class SpiderMan: public Spider, public Man {
      …
public:
     int legsAmount() { return 2; }
};
SpiderMan sm;
Spider* ptr = &sm;
printf("%d", ptr->legsAmount()); // Spider::legsAmount()
```
1) При конфликтах имён работают только для тех подтипов, где объявлены, как виртуальные

2) Вызовы косвенные, дороже, зато параметрический полиморфизм

# name объект типа SpiderMan в памяти Spider\_VMT toxicity alignment Man\_VMT mame own fields Spider Manusch Manusch Manusch Manusch Manusch Manusch Manusch Manusch Manusch Manusch Manusch Manusch Manusch ...

#### объект типа SpiderMan в памяти

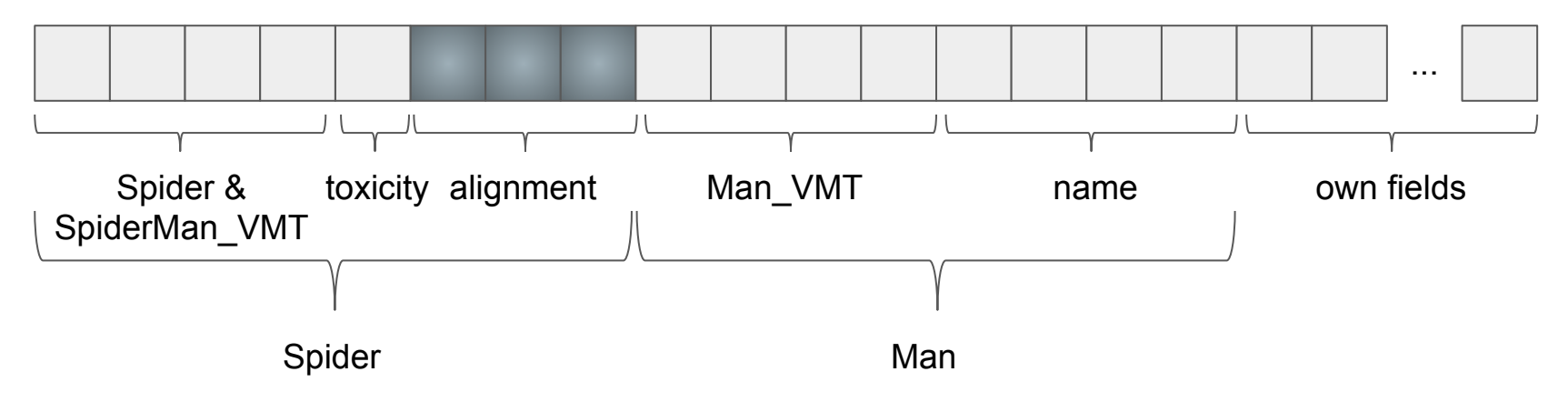

Присутствуют по экземпляру на каждый базовый класс 1)

 $(2)$ В таблице для первого базового класса перечислены адреса его виртуальных методов и виртуальных методов класса наследника

В таблицах для остальных базовых классов перечислены адреса их 3) виртуальных методов

1) Так надо

2) VMT в середине объекта нужны, чтобы скастованный к соответствующему базовому типу указатель вёл себя, как надо

3) Расширенная VMT в начале нужна на случай, если от SpiderMan будут наследоваться

Множественное наследование могло бы быть реализовано и по другому

Множественное наследование могло бы быть реализовано и по другому

Но простых (относительно одиночного наследование) реализаций нет

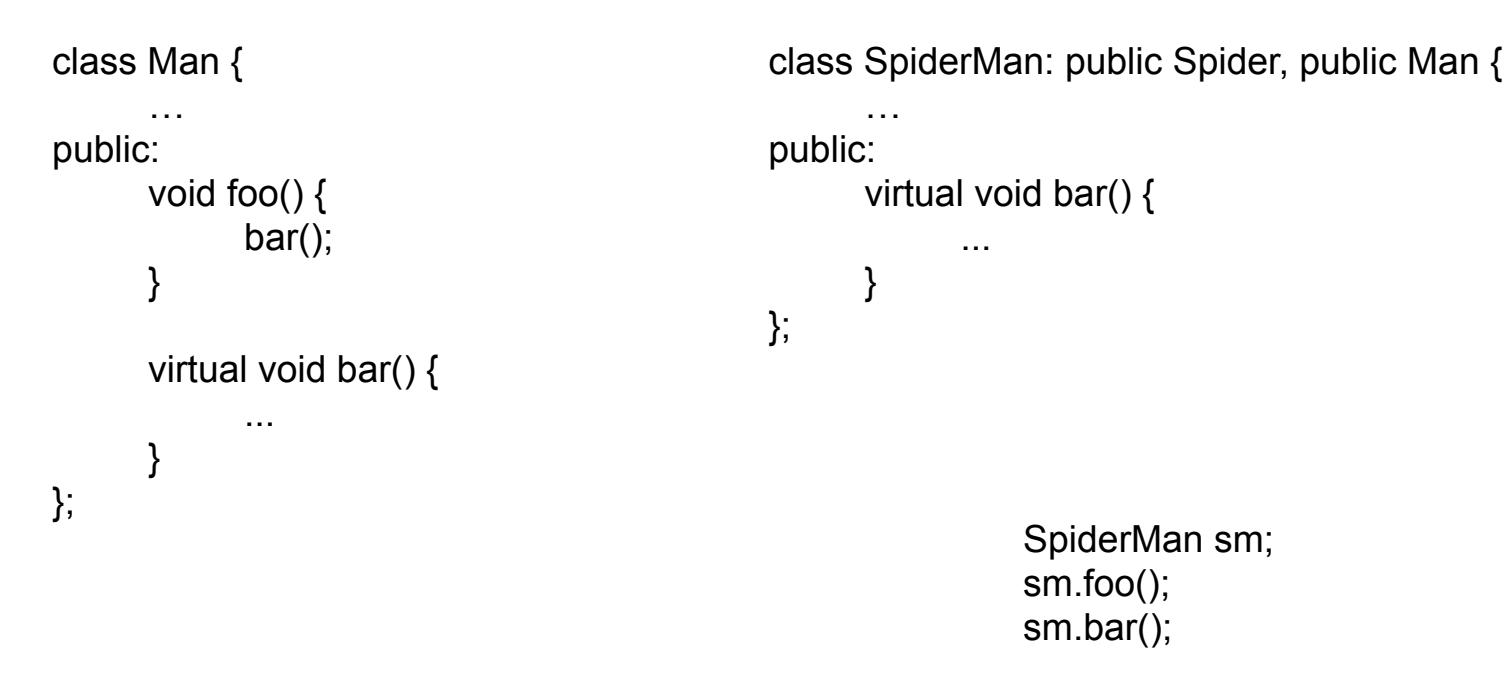

```
class Man {
      …
public:
      void foo(/* Man* this */) {
            bar(); // bar(this)
      }
      virtual void bar() {
            ...
      }
};
                                              class SpiderMan: public Spider, public Man {
                                                    …
                                              public:
                                                    virtual void bar(/* SpiderMan* this */) {
                                                          ...
                                                    }
                                              };
                                                              SpiderMan sm;
                                                              sm.foo(); // foo((Man*)&sm)
                                                              sm.bar(); // bar(&sm)
```

```
class Man {
      …
public:
      void foo(/* Man* this */) {
            bar(); // bar(this)
      }
      virtual void bar() {
            ...
      }
};
                                              class SpiderMan: public Spider, public Man {
                                                    …
                                              public:
                                                    virtual void bar(/* SpiderMan* this */) {
                                                           ...
                                                    }
                                              };
                                                               SpiderMan sm;
                                                               sm.foo(); // foo((Man*)&sm)
```
sm.bar(); **// bar(&sm)**

## Виртуальные вызовы

- 1) SpiderMan::bar ждёт указателя на SpiderMan
- 2) Man::foo, вызывая виртуально ???::bar, передаёт указатель на Man
- 3) Явный вызов SpiderMan::bar передаёт указатель на SpiderMan

И если в одиночном наследовании указатель на Man и на SpiderMan - это одно и то же, то в множественном они имеют разные значения!

## Виртуальные вызовы

- 1) SpiderMan::bar ждёт указателя на SpiderMan
- 2) Man::foo, вызывая виртуально ???::bar, передаёт указатель на Man
- 3) Явный вызов SpiderMan::bar передаёт указатель на SpiderMan

И если в одиночном наследовании указатель на Man и на SpiderMan - это одно и то же, то в множественном они имеют разные значения!

```
class Man {
      …
public:
      void foo(/* Man* this */) {
            bar(); // bar(this)
      }
      virtual void bar() {
            ...
      }
};
                                             class SpiderMan: public Spider, public Man {
                                                    …
                                             public:
                                                    virtual void bar(/* SpiderMan* this */) {
                                                          ...
                                                    }
                                             };
                                                              SpiderMan sm;
                                                              sm.foo(); // foo((Man*)&sm)
                                                              sm.bar(); // bar(&sm)
```

```
class Man {
      …
public:
      void foo(/* Man* this */) {
            bar(); // bar(this)
      }
      virtual void bar() {
            ...
      }
};
                                             class SpiderMan: public Spider, public Man {
                                                    …
                                             public:
                                                   virtual void bar(/* Man* this */) {
                                                          // this = (SpiderMan*) this;
                                                          ...
                                                   }
                                             };
                                                              SpiderMan sm;
                                                              sm.foo(); // foo((Man*)&sm)
                                                              sm.bar(); // bar((Man*)&sm)
```
Во всех реализациях виртуального метода указатель this имеет тип 1) указателя на класс, описавший виртуальный метод (базовый)

В каждой реализации этот указатель первым делом кастуется к типу 2) указателя на класс-наследник

Во всех реализациях виртуального метода указатель this имеет тип 1) указателя на класс, описавший виртуальный метод (базовый)

В каждой реализации этот указатель первым делом кастуется к типу 2) указателя на класс-наследник

> для одиночного наследования эта операция бесплатна для множественного - одно вычитание

```
class Man {
       …
public:
      virtual void bar() \{ \dots \}};
```

```
class SpiderMan: public Spider, public Man {
      …
public:
      virtual void bar(/* Man* this */) {
             \frac{1}{1} this = (SpiderMan*) this;
             ...
      }
};
```
## Виртуальные методы

```
class Man {
       …
public:
      virtual void bar() \{ \dots \}};
```

```
class SpiderMan: public Spider, public Man {
      …
public:
      virtual void bar(/* Man* this */) {
             \frac{1}{1} this = (SpiderMan*) this;
             ...
      }
};
```
## Виртуальные методы

```
class Man {
       …
public:
      virtual void bar() \{ \dots \}};
```

```
class Spider {
       …
public:
      virtual void bar() \{ \dots \}};
```

```
class SpiderMan: public Spider, public Man {
       …
public:
      virtual void bar(/* Man* this */) {
             \frac{1}{1} this = (SpiderMan*) this;
             ...
      }
};
```
## Виртуальные методы

```
class Man {
       …
public:
      virtual void bar() \{ \dots \}};
                                                                  class Spider {
                                                                          …
                                                                  public:
                                                                         virtual void bar() \{ \dots \}};
```

```
class SpiderMan: public Spider, public Man {
      …
public:
      virtual void bar(/* Man* this */) {
            \frac{1}{1} this = (SpiderMan*) this;
             ...
      }
};
                                                             Упражнение
```
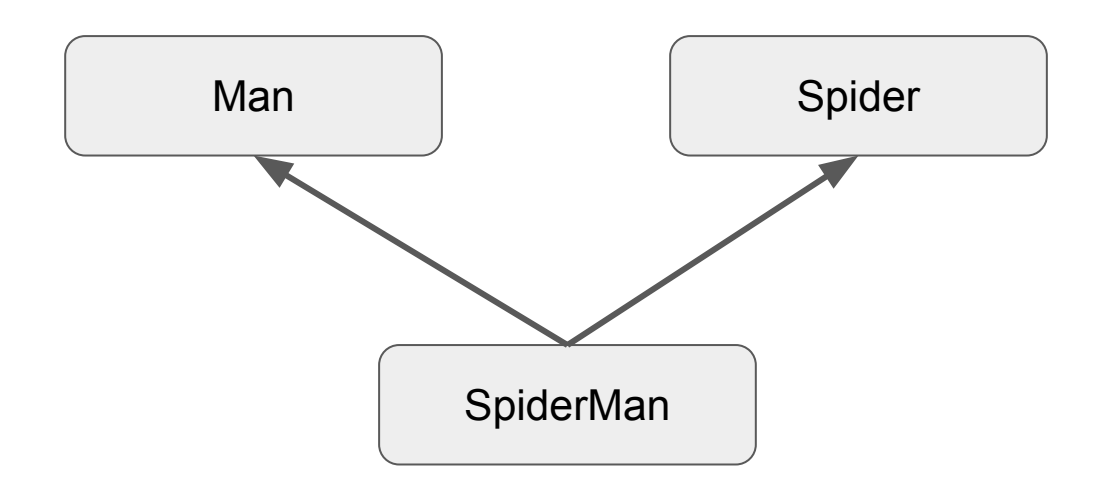

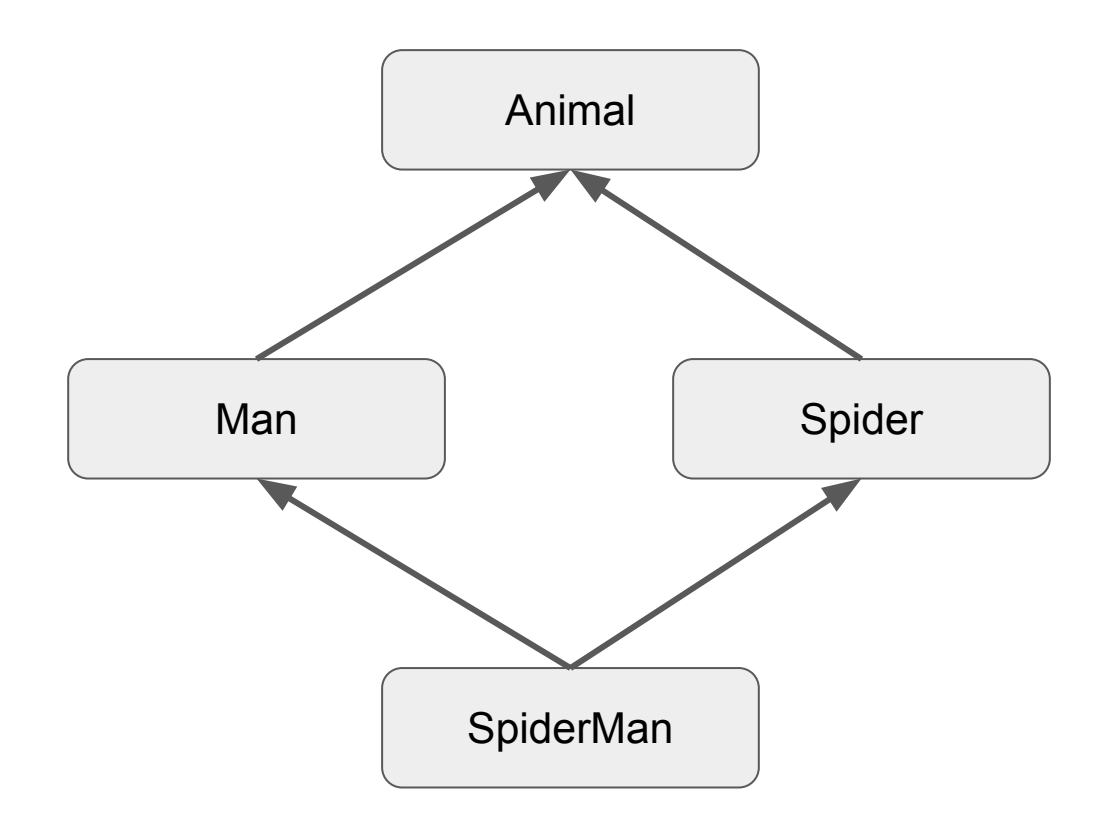

```
class Animal {
public:
      const char* name;
      virtual void speak() = 0;
};
```

```
class Man: public Animal {
public:
```

```
virtual void speak() {
            cout << "My name is " << name;
      };
};
```

```
class Spider: public Animal {
public:
      virtual void speak() {
```
};

};

```
cout << "Shhhh";
```
class SpiderMan: public Spider, public Man { };

> SpiderMan sm; sm.speak(); sm.name; (Animal\*) &sm;

class SpiderMan: public Spider, public Man { };

> SpiderMan sm; sm.speak(); sm.name; (Animal\*) &sm;

class SpiderMan: public Spider, public Man { };

> SpiderMan sm; sm.Spider::speak(); sm.name; (Animal\*) &sm;

class SpiderMan: public Spider, public Man { };

> SpiderMan sm; sm.Man::speak(); sm.name; (Animal\*) &sm;

class SpiderMan: public Spider, public Man { };

> SpiderMan sm; sm.speak(); sm.Spider::name; (Animal\*) &sm;

class SpiderMan: public Spider, public Man { };

> SpiderMan sm; sm.speak(); sm.Man::name; (Animal\*) &sm;

class SpiderMan: public Spider, public Man { };

> SpiderMan sm; sm.speak(); sm.name; (Animal\*) (Spider\*) &sm;

class SpiderMan: public Spider, public Man { };

> SpiderMan sm; sm.speak(); sm.name; (Animal\*) (Man\*) &sm;

class SpiderMan: public Spider, public Man { };

class Animal { public: const char\* name; virtual void speak() =  $0$ ; };

Но ведь поле name определено 1 раз?

SpiderMan sm; sm.speak(); sm.Man::name; (Animal\*) &sm;

class SpiderMan: public Spider, public Man { };

class Animal { public: const char\* name; virtual void speak() =  $0$ ; };

И почему нельзя кастануть сразу?

SpiderMan sm; sm.speak(); sm.name; (Animal\*) (Spider\*) &sm;

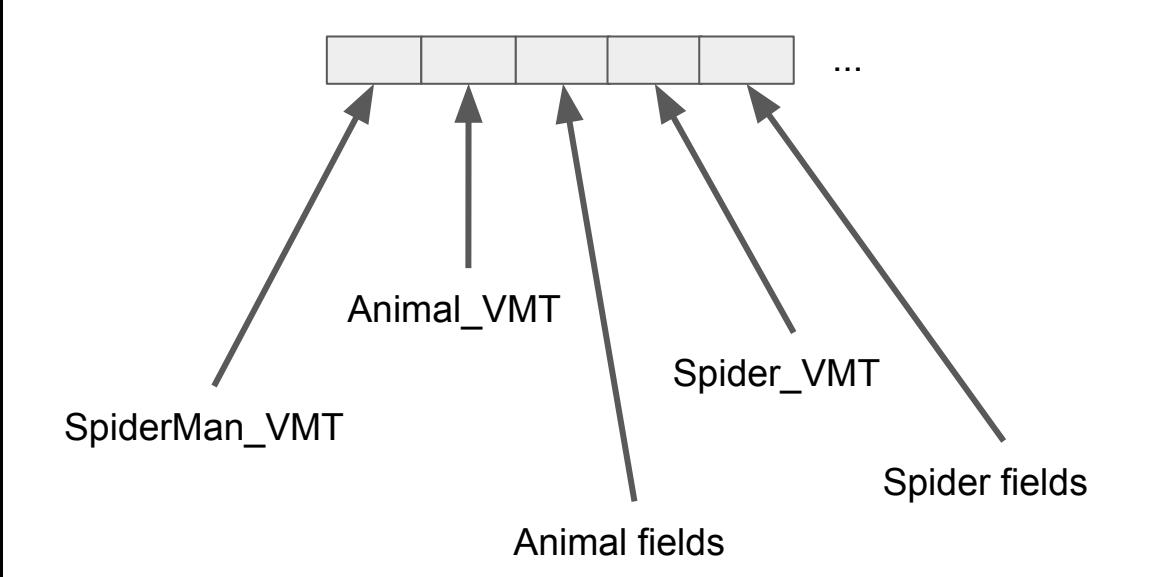

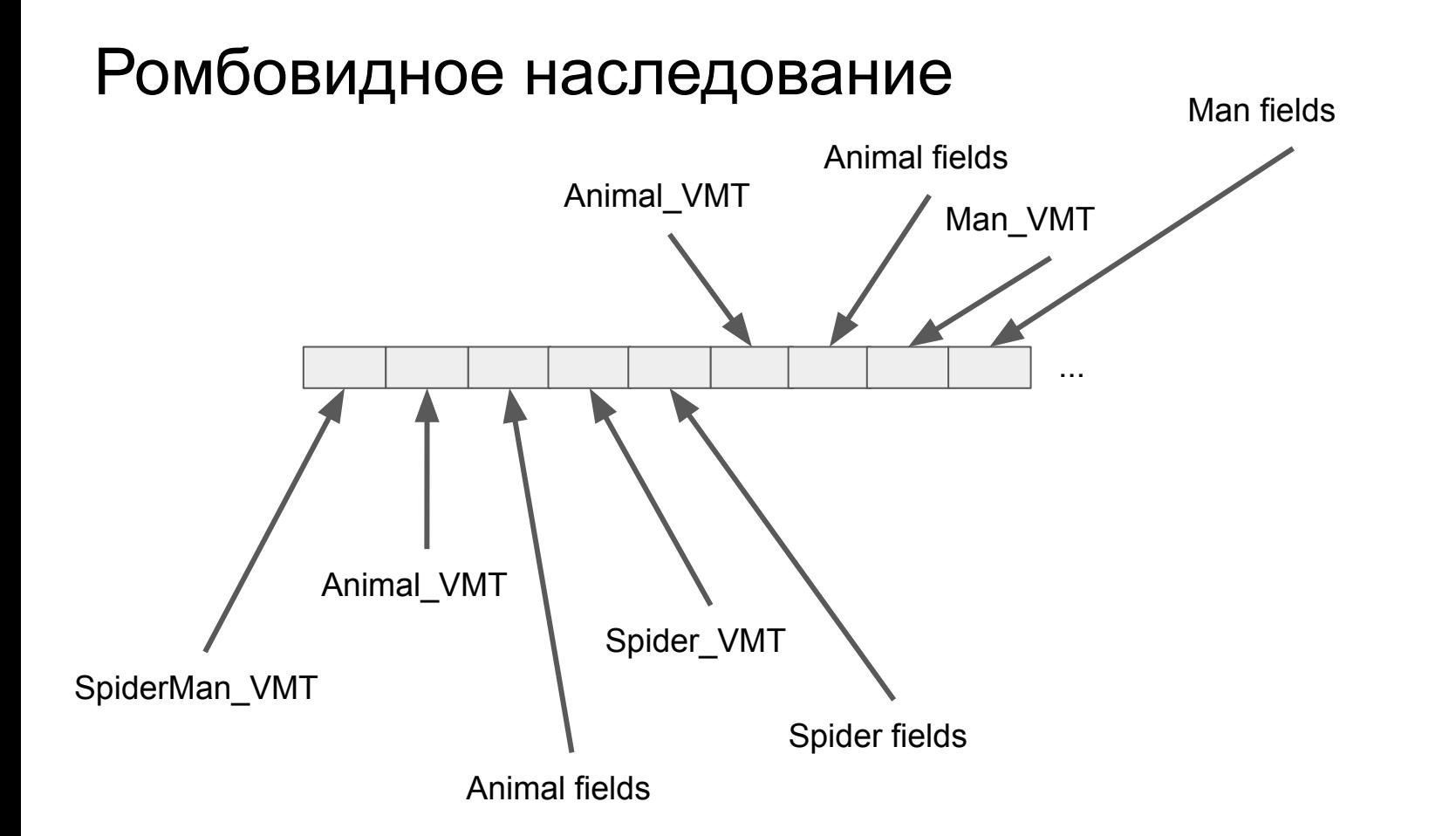

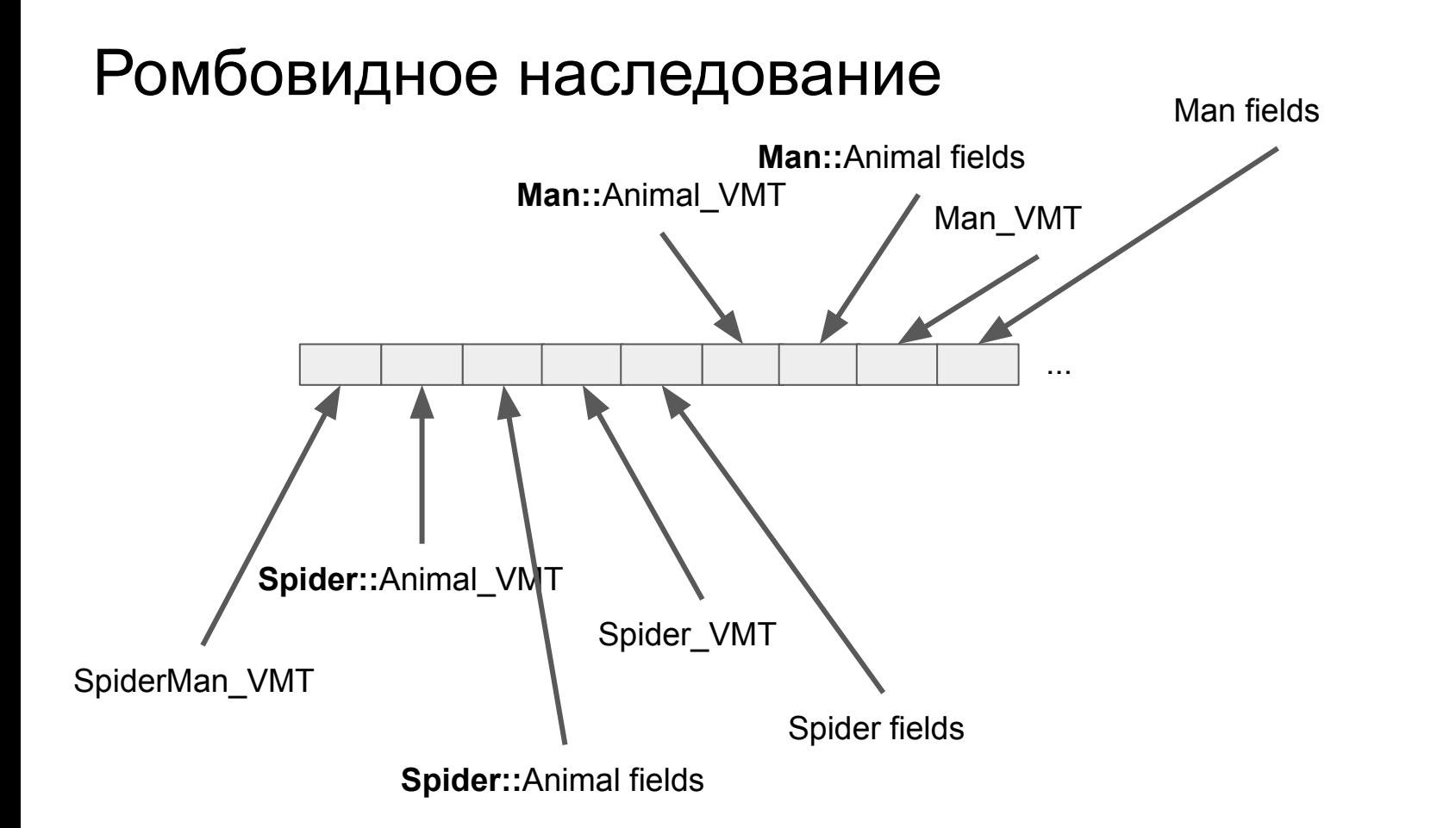

1) При ромбовидном наследовании подобъект общего предка дублируется

2) В таком случае каждый базовый подобъект является полноценным внутри объекта класса наследника

3) Это может соответствовать (а может и нет) семантике классов

## Виртуальное наследование

```
class Animal {
public:
      const char* name;
      virtual void speak() = 0;
};
```
class Man: **virtual** public Animal { public:

```
virtual void speak() {
            cout << "My name is " << name;
      };
};
```
class Spider: **virtual** public Animal { public:

```
virtual void speak() {
      cout << "Shhhh";
};
```
};

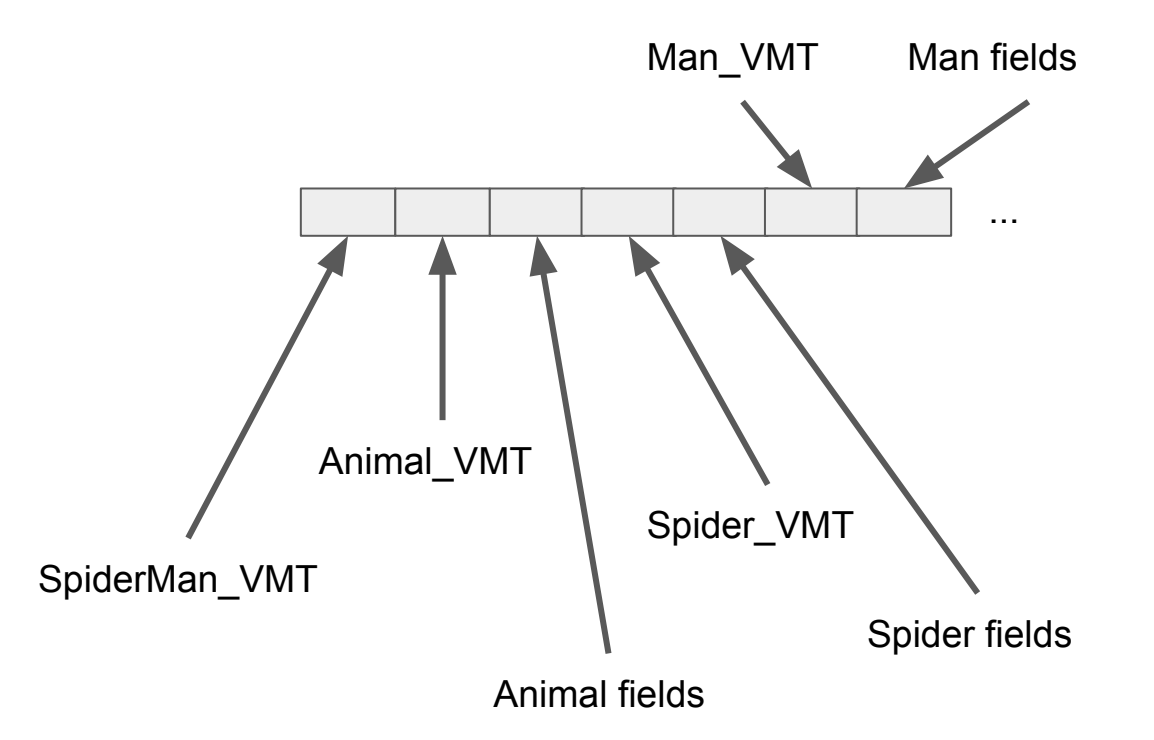

## Виртуальное ромбовидное наследование

1) Подобъект общего предка разделяется между всеми

2) Виртуальные вызовы усложняются ещё сильнее

3) Это может соответствовать (а может и нет) семантике классов

Есть предубеждение: множественное наследование - это зло

Есть предубеждение: множественное наследование - это зло

Это действительно так.

Есть предубеждение: множественное наследование - это зло

Это действительно так. Для компиляторщиков.

Есть предубеждение: множественное наследование - это зло

Это действительно так. Для компиляторщиков.

Для программиста множественное наследование - это мощный инструмент, вы должны уметь им пользоваться

С большой силой появляется большая ответственность

# Ошибка проектирования (пример с полем name)

Правильное проектирование:

- 1) Сделать класс Nameable
- 2) Виртуально наследовать его в Spider и Man
- 3) В ромбовидном наследовании у SpiderMan поле name будет присутствовать в одном экземпляре

# Пример ромбовидного невиртуального наследования

У классов Student и Teacher можно выделить общего предка, в котором собрана логика выплаты стипендии/зарплаты

Тогда у класса Aspirant, наследующего и Student и Teacher, этот предок должен быть представлен дважды

## Убедитесь, что вынесли с этой лекции

Множественное наследование

Каст указателя при множественном наследовании

Конфликты имён, способы разрешения

Переопределение полей и методов

Раскладка объектов в памяти при множественном наследовании

Виртуальные вызовы при множественном наследовании

Ромбовидное наследование, виртуальное ромбовидное наследование

#### Проверочные вопросы

- 1) Сколько в одном объекте может быть полей с одинаковыми именами?
- 2) Как к ним обращаться?
- 3) Что происходит с указателем при касте от класса-наследника к базовому классу при множественном наследовании?
- 4) Что происходит при касте в обратную сторону?
- 5) Чем отличается ромбовидное наследование от виртуального ромбовидного?
- 6) Что лучше?
	- \* выполните упражнение на слайде №75

# Q & A